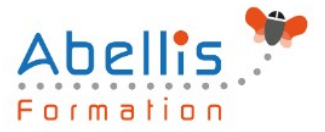

# **PROGRAMME DE FORMATION**

# Word - Remise à niveau

# **Organisation**

**Mode d'organisation :** Présentiel ou distanciel **Durée :** 1 jour(s) • 7 heures

# **Contenu pédagogique**

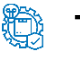

# **Type**

Action de formation

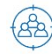

# **Public visé**

Toute personne désirant améliorer ses connaissances Word Cette formation est accessible aux publics en situation de handicap et aux personnes à mobilité réduite. Des aménagements peuvent être prévus en fonction des profils. Nous contacter pour plus d'information.

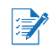

# *Z* Prérequis

Utilisateurs connaissant l'environnement Windows et ayant pratiqué Word en autodidacte ou suivi une formation Word sans l'avoir mise en pratique

# **Objectifs pédagogiques**

Revoir et consolider les principales fonctionnalités de mise en forme et de mise en page de documents Word

Insérer des illustrations de type images, photos, pictogrammes ou des tableaux

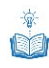

# **Description**

Les mises en forme de texte

- Accès rapide aux formats de caractères, styles et attributs
- Espacement des caractères
- Reproduction de la mise en forme
- Alignements et espacements des paragraphes
- Gestion de l'interligne
- Personnalisation des bordures de texte et d'arrière-plan
- Utilisation des listes à puces et des listes numérotées
- Utilisation des listes à plusieurs niveaux
- Définition de la taille des marges
- Orientation du document (portrait ou paysage)
- Insertion d'un saut de page

### Insertion d'illustrations

- Insertion d'images, de photos et de formes
- Insertion d'un Smart Art
- Positionnement et redimensionnement des objets graphiques

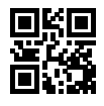

ABELLIS Formation, 2 Place Camille Georges, 69002 LYON France 04.72.77.53.54 – contact@abellis-formation.com – www.abellis-formation.com SIRET : 85354420300039 – RCS LYON – Code APE 8559A, Déclaration d'activité enregistrée sous le n° 84 69 16786 69 auprès du préfet de Région AURA

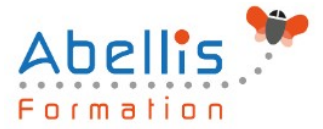

- Habillage et intégration des objets dans le texte
- Modification des styles visuels appliqués aux objets
- Gestion des effets sur les objets
- Utilisation des effets Word Art

#### Les tabulations et tableaux

- Les différents types de tabulations
- Création et gestion des tabulations
- Utilisation des points de suite
- Création d'un tableau
- Modification des hauteurs de lignes ou largeurs de colonnes
- Gestion des bordures d'un tableau
- Utilisation des styles de mise en forme de tableaux
- Insertion et options d'intégration d'un tableau Excel

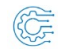

# **Modalités pédagogiques**

Réflexion de groupe et apports théoriques du formateur - Travail d'échange avec les participants sous forme de discussion - Utilisation de cas concrets issus de l'expérience professionnelle - Exercices pratiques (études de cas, jeux de rôle, questionnaires, quiz, mises en situation, …) sont proposés pour vérifier le niveau de compréhension et d'intégration du contenu pédagogique - Remise d'un support de cours complet pour référence ultérieure

# **Moyens et supports pédagogiques**

Accueil des apprenants dans une salle dédiée à la formation. Chaque participant disposera d'un ordinateur (si besoin), d'un support de cours, d'un bloc-notes et d'un stylo. La formation se déroulera avec l'appui d'un vidéoprojecteur et d'un tableau blanc.

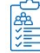

# **Modalités d'évaluation**

#### **Avant la formation :**

Nous mettons en place une évaluation de chaque participant via un questionnaire d'évaluation des besoins et de niveau.

Un audit complémentaire peut-être proposé pour parfaire cette évaluation

#### **Pendant la formation :**

Des exercices pratiques (études de cas, jeux de rôle, questionnaires, quiz, mises en situation, …) sont proposés pour vérifier le niveau de compréhension et d'intégration du contenu pédagogique.

#### **À la fin de la formation :**

Le participant auto-évalue son niveau d'atteinte des objectifs de la formation qu'il vient de suivre.

Le formateur remplit une synthèse dans laquelle il indique le niveau d'acquisition pour chaque apprenant : « connaissances maîtrisées, en cours d'acquisition ou non acquises ». Il évalue ce niveau en se basant sur les exercices et tests réalisés tout au long de la formation.

Le participant remplit également un questionnaire de satisfaction dans lequel il évalue la qualité de la session.

À la demande du stagiaire, le niveau peut aussi être évalué par le passage d'une certification TOSA pour les outils bureautiques, CLOE pour les langues.

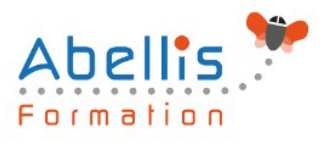

#### **REA Modalités de suivi**

Emargement réalisé par 1/2 journée - Certificat de réalisation remis à l'employeur à l'issue de la formation - Assistance par téléphone et messagerie - Support de cours remis à chaque participant à l'issue de sa formation - Suivi de la progression 2 mois après la formation